## **Editing your CS directory entry**

To update your directory entry on the new (as of fall 2018) computer science web site, please e-mail the [CS webmaster.](mailto:cswebmaster@cs.uchicago.edu) Ability to self-edit directory entries may be added in the future, at which point this page will be updated with instructions.

From: <https://howto.cs.uchicago.edu/>- **How do I?**

Permanent link: **[https://howto.cs.uchicago.edu/techstaff:www\\_directory\\_entry\\_editing](https://howto.cs.uchicago.edu/techstaff:www_directory_entry_editing)**

Last update: **2019/01/08 11:51**

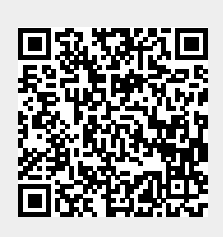